### Министерство науки и высшего образования Российской Федерации Федеральное государственное бюджетное образовательное учреждение высшего образования «Владимирский государственный упиверситет имени Александра Григорьевича и Николая Григорьевича Столстовых»  $(BJITY)$

# Ипетитут Искусств и художественного образования

УТВЕРЖДАЮ:  $3D<sub>c</sub>$ Директор института Институ искусете и Ульянова Л. Н. P.G  $2020$ r.

## РАБОЧАЯ ПРОГРАММА ДИСЦИПЛИНЫ «ИНФОРМАЦИОННО-КОММУНИКАЦИОННЫЕ ТЕХНОЛОГИИ В ИСКУССТВЕ **И КУЛЬТУРЕ»**

## направление подготовки / специальность

#### 54.03.01 «ДИЗАЙН»

## направленность (профиль) подготовки

#### "ДИЗАЙН"

#### БАКАЛАВРИАТ

#### г. Владимир

2020

#### **1. ЦЕЛИ ОСВОЕНИЯ ДИСЦИПЛИНЫ**

Целью освоения дисциплины «ИНФОРМАЦИОННЫЕ ТЕХНОЛОГИИ В ИСКУССТВЕ И КУЛЬТУРЕ» является

– изучение спектра компьютерных программ (графических редакторов) необходимых для профессиональной деятельности будущего специалиста в области дизайна;

 овладение навыками применения полученных знаний на практике в соответствии с поставленными целями и задачами;

 формирование представления о спектре современных информационных технологий, методах хранения, обработки и передачи информации;

Задачи:

научить ориентироваться в современном программном обеспечении, необходимом для дальнейшей профессиональной деятельности;

 сформировать общее представление о многообразии графических форматов и цветовых моделей и научить осуществлять их выбор сообразно поставленным целям и задачам;

 сформировать общее представление об экспортировании и импортировании текстовых файлов и графических изображений;

 сформировать общее представление о специфике, разнообразии и структуре компьютерной графики;

 научить применять инструменты растровой и векторной графики, использовать слоимаски и альфа-каналы, как инструменты коррекции;

 сформировать начальные навыки цифровой фотосьёмки, технологий и методов обработки фотографий в графических редакторах.

дать базовые знания по подготовке к печати и сохранению файлов.

#### **2. МЕСТО ДИСЦИПЛИНЫ В СТРУКТУРЕ ОПОП**

Дисциплина «ИНФОРМАЦИОННЫЕ ТЕХНОЛОГИИ В ИСКУССТВЕ И КУЛЬТУРЕ» относится к обязательной части.

#### **3. ПЛАНИРУЕМЫЕ РЕЗУЛЬТАТЫ ОБУЧЕНИЯ ПО ДИСЦИПЛИНЕ**

Планируемые результаты обучения по дисциплине, соотнесенные с планируемыми результатами освоения ОПОП (компетенциями и индикаторами достижения компетенций)

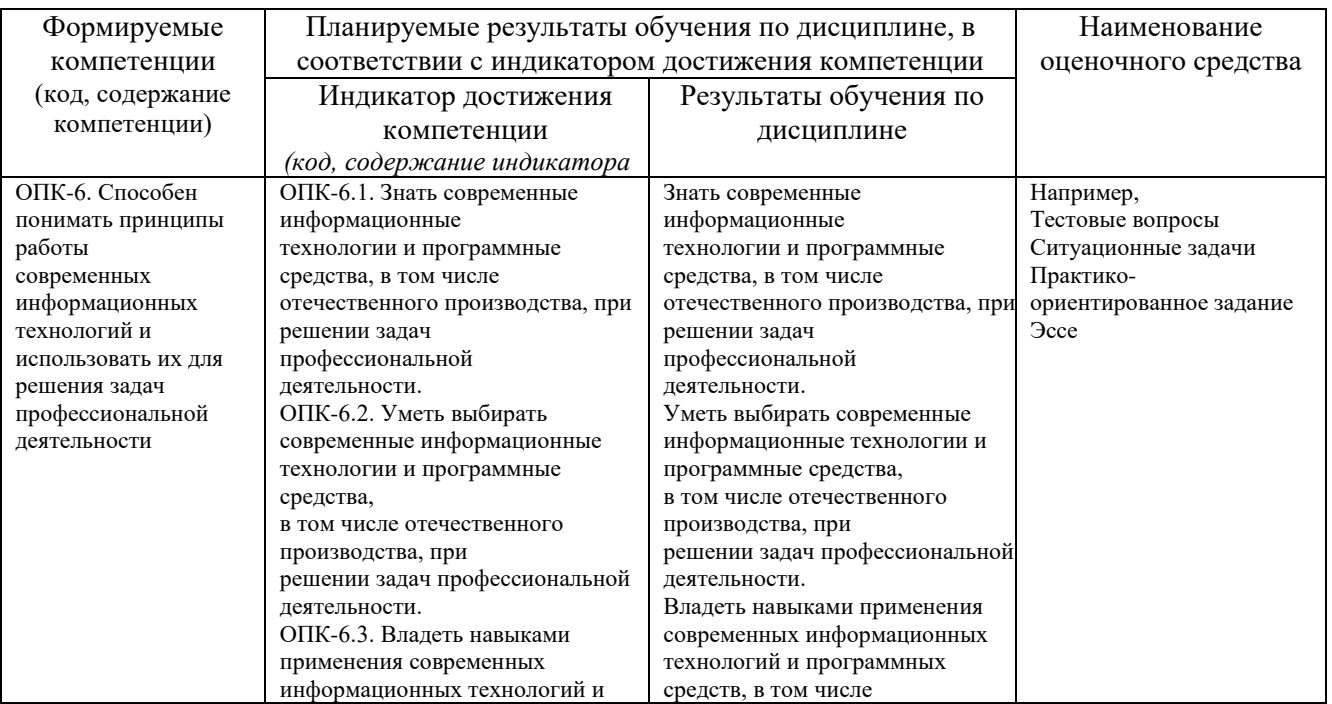

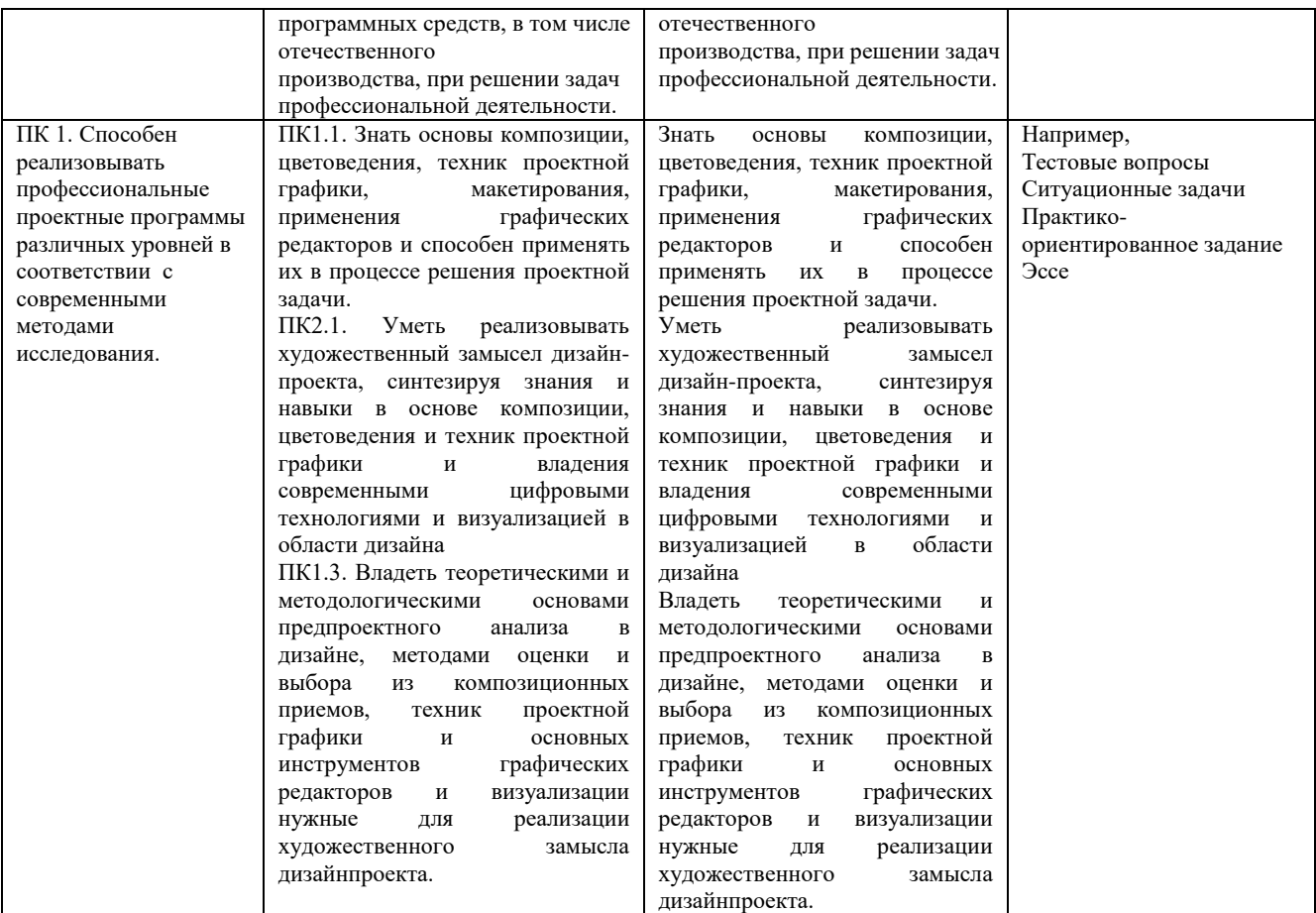

## **4. ОБЪЕМ И СТРУКТУРА ДИСЦИПЛИНЫ**

Трудоемкость дисциплины составляет 13 зачетных единиц, 468 часов

#### **Тематический план форма обучения – очная**

| N <sub>2</sub><br>$\Pi/\Pi$ | Наименование тем и/или разделов/тем<br>дисциплины                                                        | Семестр        | семестра<br>Неделя | Контактная работа<br>обучающихся<br>с педагогическим работником |                                      |                     |                                       |                           | Формы<br>текущего контроля<br>успеваемости,            |
|-----------------------------|----------------------------------------------------------------------------------------------------|----------------|--------------------|-----------------------------------------------------------------|--------------------------------------|---------------------|---------------------------------------|---------------------------|--------------------------------------------------------|
|                             |                                                                                                    |                |                    | Лекции                                                          | занятия <sup>1</sup><br>Практические | Лабораторные работы | в форме практической<br>$noo2om6 k12$ | Самостоятельная<br>работа | форма<br>промежуточной<br>аттестации<br>(по семестрам) |
|                             | Раздел I История фотографии История<br>фотографии. Основные и<br>жанры<br>фотографии. Виды оборудования. | $\overline{2}$ |                    |                                                                 |                                      | 12                  |                                       | 12                        | Рейтинг<br>-контроль<br>N <sub>2</sub> 1               |
| 2                           | Композиция в фотографии. Работа с<br>объектами фотосъёмки. Студийная                                     | $\overline{2}$ |                    |                                                                 |                                      | 12                  |                                       | 12                        | Рейтинг<br>-контроль<br>N <sub>2</sub>                 |

<sup>1</sup> Распределение общего числа часов, указанных на практические занятия в УП, с учетом часов на КП/КР

 $\overline{a}$ 

<sup>&</sup>lt;sup>2</sup> Данный пункт включаетсмя в рабочую программу только при формировании профессиональных компетенций.

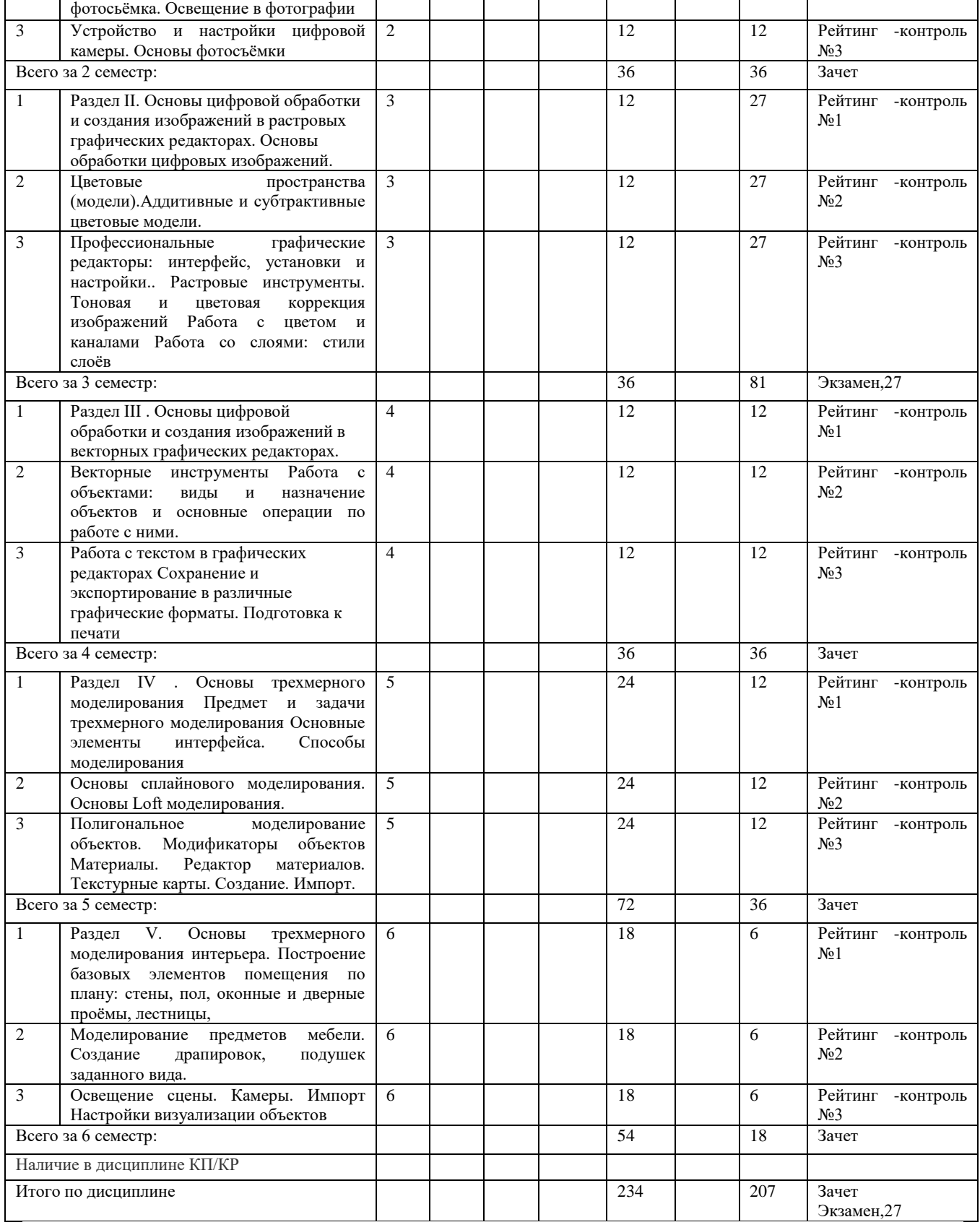

#### **Содержание практических/лабораторных занятий по дисциплине Раздел 1. История фотографии Тема 1 История фотографии.**

Основные и жанры фотографии. Виды оборудования. Предпосылки возникновения фотографии, как вида искусства, научно-технические достижения, способствовавшие возможности появления фотосъёмки. История развития фотокамер и современные виды фотооборудования.

**Тема 2. Композиция в фотографии. Работа с объектами фотосъёмки**. Студийная фотосьёмка. Освещение в фотографии Применение формальной композиции при построении кадра. Особенности освещения и разновидности студийного оборудования.

**Тема 3. Устройство и настройки цифровой камеры**. Основы фотосъёмки. Принцип работы цифровой фотокамеры. Основные составляющие конструкции. Режимы съёмки и соответствующие настройки для реализации различных задач в конкретных условиях освещения.

**4 семестр Раздел II**. Основы цифровой обработки и создания изображений в растровых графических редакторах.

**Тема 1**. Основы обработки цифровых изображений. Обработка, хранение и передача информации. Графические редакторы: назначение и общая характеристика. Основы растровой и векторной графики. Форматы графических изображений

**Тема 2.** Цветовые пространства (модели).Аддитивные и субтрактивные цветовые модели. Особенности идентификации цвета в различных цветовых пространствах. Характеристики цвета: яркость, насыщенность, тон. Кодировка цветов в различных системах.

**Тема 3.** Профессиональные графические редакторы: интерфейс, установки и настройки.. Растровые инструменты. Тоновая и цветовая коррекция изображений Работа с цветом и каналами Работа со слоями: стили слоёв, слои-маски, заливочные и корректирующие слои. Основные элементы интерфейса графических редакторов. Базовые настройки характеристик изображения. Размеры, формат, разрешение. Гистограмма. Инструменты цветокоррекции. Работа с выделением объектов. Замена фона. Создание коллажей. Эффекты слоя. Режимы смешивания слоев. Коррекция цифрового шума. Работа со свето-тенью.

**5 семестр Раздел III.** Основы цифровой обработки и создания изображений в векторных графических редакторах.

**Тема 1**. Векторные инструменты. Работа с объектами: виды и назначение объектов и основные операции по работе с ними. Работа с текстом в графических редакторах. Сохранение и экспортирование в различные графические форматы. Подготовка к печати.

**Тема 2.** Назначение векторной графики. Алгоритмы её построения. Создание и редактирование объектов и операции с ними: виды заливок, объедиение, вычитание, трансформация контура. Форматирование текста. Виды текстовых блоков. Задание траекторий направления текста. Заливка и контур текста. Виды выравнивания, межстрочные и межбуквенные расстояния. Векторные и растровые форматы графики. Конвертация форматов. Цветокоррекция изображений для предпечатной подготовки. 6 семестр

**Раздел IV.** Основы трехмерного моделирования

**Тема 1.** Предмет и задачи трехмерного моделирования Основные элементы интерфейса. Способы моделирования. Программы трехмерного моделирования. Режимы управления сценой. Режимы управления объектами. Виды трехмерных объектов и способы их трансформации. примитивами.

**Тема 2**. Основы сплайнового моделирования. Основы Loft моделирования. Особенности создания лофт-объетов. Оптимальные ситуации их применения. Создание простых и сложных лофт-объектов. Редактирование лофт-объектов.

**Тема 3**. Полигональное моделирование объектов. Модификаторы объектов Материалы.Редактор материалов. Текстурные карты. Создание. Импорт.

Преоразование примитивов в редактируемые объекты. Составляющие полиональных объектов, режимы редактирования: грани, точки, полигоны. Режим «мягкого» выделения. Создание скосов, фасок. Создание и назначение материалов. **Раздел V**. Основы трехмерного моделирования интерьера.

**Тема 1.** Построение базовых элементов помещения по плану: стены, пол, оконные и дверные проёмы, лестницы. Импорт планов помещения. Настройки размерных единиц сцены. Построение стен. Построение проёмов с применением методов полигонального моделирования.

**Тема 2**. Моделирование предметов мебели. Создание драпировок, подушек заданного вида. Импорт трехмерных объектов в сцену. Построение предметов мебели заданного вида с помощью: модификаторов, полигонального моделирования, лофтмоделирования.

**Тема 3.** Освещение сцены. Камеры. Импорт Настройки визуализации объектов. Основы создания элементов освещения и камер. Основные настройки. Особенности передачи перспективы, освещённости изображения за счёт изменения настроек камеры.

## **5. ОЦЕНОЧНЫЕ СРЕДСТВА ДЛЯ ТЕКУЩЕГО КОНТРОЛЯ УСПЕВАЕМОСТИ, ПРОМЕЖУТОЧНОЙ АТТЕСТАЦИИ ПО ИТОГАМ ОСВОЕНИЯ ДИСЦИПЛИНЫ И УЧЕБНО-МЕТОДИЧЕСКОЕ ОБЕСПЕЧЕНИЕ САМОСТОЯТЕЛЬНОЙ РАБОТЫ СТУДЕНТОВ**

Основным оценочным средством текущего контроля успеваемости является рейтинг контроль. Всего по дисциплине в каждом семестре проводится 3 рейтингконтроля по лабораторным занятиям. Первый рейтинг-контроль включает ответы на тесты. Второй рейтинг-контроль включает ответы на тесты. Третий рейтинг-контроль – включает контрольные вопросы. 3 семестр Рейтинг-контроль №1 1. Какое устройство послужило предшественником фотографического процесса? А) Камера Дагера Б) Box Brownie В) складная камера Адольфа Мита Г) Камера обскура 2. Какая компания впервые запатентовала фотоплёнку в виде рулона и сконструировала фотокамеру, предназначенную для её использования? А) Sigma Б) Agfa В) Kodak Г) Nikon 3. Из нижеперечисленных выберите стандартные размеры плёночного кадра: А) 5,3\*4 (мм) Б) 36 \* 24 (мм) B)  $4/3$ "

 $\Gamma$ ) 10\*15 (см)

4. Из нижеперечисленных выберите верное определение понятия «фотографический затвор».

А) устройство, используемое для перекрытия светового потока действующего на светочувствительный материал.

Б) устройство, которое служит для наблюдения за объектом съёмки и определения границ снимаемого кадра.

В) Непрозрачная перегородка с круглым отверстием, позволяющим регулировать величину потока света, попадающего на светочувствительный материал.

5. Какие особенности изображения можно наблюдать на снимках, сделанных с использованием длинной выдержки?

А) нежелательный желтоватый или зеленоватый оттенок.

Б) эффект «заморозки движения»

В) повышенная зернистость изображения и «цифровой шум»

Г) эффект «смазывания» движущихся объектов

Рейтинг-контроль №2

1. Какую из нижеперечисленных настроек фотокамеры регулирует диафрагма?

- a. А) чувствительность ISO
- b. Б) глубина резкости
- c. В) баланс белого

d. Г) длительность выдержки

2. Какие параметры необходимо установить на фотокамере в условиях слабого освещения, чтобы избежать эффекта смазывания изображения?

a. А) увеличить значение диафрагмы

b. Б) увеличить значение чувствительности ISO

c. В) увеличить значение выдержки

d. Г) применить все вышеперечисленные настройки

- 3. Какие настройки позволят сделать снимок более светлым?
- a. А) увеличение значения выдержки
- b. Б) увеличение значения диафрагмы
- c. В) увеличение значения ISO
- d. Г) все вышеперечисленные

4. Что нужно сделать чтобы задний план снимка получился более размытым?

- a. А) понизить цветовую температуру
- b. Б) выставить минимальное значение диафрагмы

c. В) снимать в автоматическом режиме

d. Г) выставить максимальное значение диафрагмы

5. Особенность телеобъектива состоит в том что он:

a. А) имеет короткое фокусное расстояние и приближает объект съёмки

b. Б) имеет длинное фокусное расстояние и приближает объект съёмки

c. В) имеет короткое фокусное расстояние и широкий угол обзора

d. Г) имеет подходящие параметры для видеосъемки

Рейтинг-контроль №3

1. Профессиональные графические редакторы, их отличительные особенности и сфера

применения.

2. Виды компьютерной графики.

3. Растровая графика и изображения. Параметры, средства создания, достоинства и недостатки растровых изображений.

4. Векторная графика. Параметры, отличительные особенности и специфика, достоинства

и недостатки векторных изображений.

5. Форматы графических изображений.

Вопросы к зачету

1.Предпосылки возникновения фотографии.

2.Фотография как вид искусства.

3.Композиция в фотографии.

4.Основные жанры фотографии.

5.Экспозиция и её влияние на характеристики снимка.

6.Виды объективов. Основные параметры объективов.

7.Выдержка и её взаимосвязь с характеристиками снимка.

8.Глубина резкости снимка. Диафрагма.

9.Светочувствительность. Матрица.

10.Особенности настройки баланса белого в фотографии.

11. Особенности предметной фотосъёмки.

12. Современные тенденции в фотоискусстве.

13.Основные режимы съёмки фотокамеры.

14.Устройство зеркального фотоаппарата.

15.Виды фотокамер.

16.Основные виды фотооборудования.

17.Съёмка в условиях слабого освещения.

18.Съёмка при искусственном освещении.

19.Виды компьютерной графики и их общая характеристика.

20.Цифровая обработка изображений: инструменты цветокоррекции.

21.Цифровая обработка изображений: инструменты коррекции тона.

22.Тоновой баланс изображения. Гистограмма.

23.Характеристики растровых цифровых изображений: разрешение, форматы.

24.Графические редакторы: сфера их применения и возможности их применения в профессиональной и творческой деятельности.

25.Основы растровой графики: определение, параметры. Источники получения и средства

работы.

26.Основы растровой графики: достоинства и недостатки.

27.Основы векторной графики: определение, объекты (линия, кривая Безье), средства

создания векторных изображений.

28.Основы векторной графики: достоинства и недостатки.

Самостоятельная внеаудиторная работа студентов предусматривает выполнение упражнений и творческих работ, направленных на закрепление материала, полученного в

ходе лабораторных занятий; а также проработку теоретического материала и материала

рекомендуемой литературы для подготовки к рейтинг-контролю и экзамену. Задания для самостоятельной работы студентов:

1. Изучение современных фоторабот различных жанров

2. Изучение , отбор и анализ работ известных фотографов с точки зрения композиции,

сюжета, цвето-тонального решения.

3. Компоновка фотокадра с использованием правил «Золотого сечения».

4. Применение настроек: выдержка, диафрагма, iso.

5. Выполнение предметной фотосьёмки в различных режимах.

6. Съёмка при искусственном освещении.

7. Съёмка при естественном освещении.

4 семестр

Первый рейтинг-контроль включает контрольные вопросы.

Второй рейтинг-контроль включает контрольные вопросы.

Третий рейтинг-контроль – включает контрольные вопросы.

Вопросы рейтинг-контроля

Рейтинг-контроль №1:

Профессиональные графические редакторы, их отличительные особенности и сфера применения.

Растровая графика и изображения. Параметры, средства создания, достоинства и недостатки растровых изображений.

Векторная графика. Параметры, отличительные особенности и специфика,

достоинства и

недостатки векторных изображений.

Рейтинг-контроль №2:

1. Интерфейс профессиональных графических редакторов.

2. «Горячие» клавиши.

3. Методы и инструменты выделения пикселей.

4. Пиксельные инструменты.

5. Векторные инструменты.

Рейтинг-контроль №3:

Интерфейс профессиональных графических редакторов.

Методы и инструменты выделения пикселей.

Пиксельные и векторные инструменты.

Тоновая и цветовая коррекция изображений.

Вопросы к зачёту

1. Среда Windows: оконный интерфейс, главное командное меню, палитра Windows. «Горячие клавиши».

2. Профессиональные программы двухмерной графики (Adobe Photoshop, Corel Draw и

др.). Установки и настройки программы (на примере Adobe Photoshop).

3. Главное командное меню: краткий обзор. Палитра инструментов и другие палитры.

4. Открытие, импорт, сохранение и печать файлов. Палитра History и инструменты группы History Brush.

5. Пиксельные инструменты: методы и инструменты выделения, масштабирования и

перемещения на экране, кадрирование.

6. Пиксельные инструменты: рисующие инструменты и панель параметров для них.

7. Пиксельные инструменты: заполняющие инструменты, инструменты ретуши.

Трансформирование изображений.

8. Векторные инструменты: векторные формы и контуры, инструменты векторных форм.

9. Векторные инструменты: инструменты векторных контуров (Pen), палитра Paths. 10. Сохранение и экспортирование изображений. Возможности программы Adobe Photoshop для работы над Web-дизайном.

Самостоятельная внеаудиторная работа студентов предусматривает выполнение упражнений и творческих работ, направленных на закрепление материала, полученного в

ходе лабораторных занятий; а также проработку теоретического материала и материала

рекомендуемой литературы для подготовки к рейтинг-контролю и зачёту. Задания для самостоятельной работы студентов

Необходимо создать серию абстрактных композиций, целью выполнения которых

студентом этими инструментами в зависимости от поставленных задач.

Серия должна состоять из 3 – 5 работ, формата А4 (любой ориентации), цветовая модель RGB, resolution 150 dpi. Обязательно необходимо презентовать возможности различных режимов наложения пикселей, кистей (в т.ч. авторских), инструментов ретуши

и заполнения. Желательно включить в композицию самостоятельно созданные градиенты

и текстуры. Возможно использование как монохромного фона так и изображения или его

части.

Композиции должны быть сохранены в форматах PSD и JPEG (качество 10 – 12). 5 Семестр

Первый рейтинг-контроль включает контрольные вопросы.

Второй рейтинг-контроль включает контрольные вопросы.

Третий рейтинг-контроль – включает контрольные вопросы.

Вопросы и задания для рейтинг-контролей

Рейтинг-контроль №1

1.Работа с инструментами выбора и настройки цвета.

4.Возможности коррекции изображений с использованием альфа-каналов.

5.Ретушь шума с использованием цветового пространства LAB.

6.Аддитивный синтез цвета.

7.Субтрактивный синтез цвета.

8. Автотипный синтез цвета.

Рейтинг-контроль №2

1. Виды смешения слоёв. Применение.

2. Коррекция изображений с использованием смешения слоёв.

3. Копирование слоёв.

4. Виды стилей слоя.

5. Применение стилей слоя.

Рейтинг-контроль №3

3. Коррекция изображений с помощью слоёв-масок.

4. Применение корректирующих слоёв.

5. Применение заливочных слоёв.

6. Инструмены создания текста.

7. Инструменты редактирования абзаца.

8. Инструменты редактирования символа.

Самостоятельная внеаудиторная работа студентов предусматривает выполнение упражнений и творческих работ, направленных на закрепление материала, полученного в

ходе лабораторных занятий; а также проработку теоретического материала и материала

рекомендуемой литературы для подготовки к рейтинг-контролю и зачёту. Задания для самостоятельной работы студентов

Необходимо создать серию композиций (коллажей), целью выполнения которых является демонстрация возможностей использования векторных инструментов и владения

студентом этими инструментами в зависимости от поставленных задач.

Серия должна состоять из 2 – 4 работ, формата А4 (любой ориентации), цветовая модель RGB, resolution 150 dpi. Обязательно необходимо презентовать возможности режимов наложения слоёв, макетной группы, наборов слоёв, стилей и эффектов.

Необходимо включить все виды слоёв: изобразительные, текстовые, корректирующие

(настроечные), заливочные. В PSD-файлах должны присутствовать неприменённые слоимаски. В коллаже должны присутствовать и фрагменты различных изображений и слои

заполненные рисующими инструментами. Итак, следует продемонстрировать максимальный спектр возможностей применения слоёв и при этом создать профессионально-грамотную композицию. Возможно использование как монохромного

фона так и изображения или его части.

Композиции должны быть сохранены в форматах PSD и JPEG (качество 10 – 12). Вопросы к зачёту

1.Слои в двухмерной графике: понятие слоя, изобразительные слои и работа с ними, эффекты слоёв.

2.Слои в двухмерной графике: понятие слоя, стили и эффекты слоя.

3.Слои в двухмерной графике: понятие слоя, слой-маска.

4.Корректирующие слои.

5. Объединение и сведение слоёв.

6. Работа с цветом и каналами: инструменты выбора цвета.

7. Работа с цветом и каналами: палитры цветов.

8. Работа с цветом и каналами: каналы и альфа-каналы,

9. Работа с цветом и каналами: каналы плашечных цветов.

10. Текстовые слои работа с текстом: инструменты группы Type, параметры шрифта.

11. Текстовые слои и работа с текстом: форматирование абзацев.

12. Текстовые слои и работа с текстом: форматирование символов.

13. Виды цветовых палитр.

6 семестр

Первый рейтинг-контроль включает контрольные вопросы.

Второй рейтинг-контроль включает контрольные вопросы.

Третий рейтинг-контроль – включает контрольные вопросы.

Вопросы и задания для рейтинг-контролей

Рейтинг-контроль №1

1. Цветовые пространства (модели).

2. Аддитивный синтез цвета.

3. Субтрактивный синтез цвета.

4. Автотипный синтез цвета.

Рейтинг-контроль №2

1. Работа с текстурными фильтрами

2. Работа с фильтрами цвето-тональной коррекции

3. Работа с фильтрами искажения формы

4. Работа с фильтрами «Шум», «размытие»

Рейтинг-контроль №3

1. Взаимные преобразования растровой и векторной графики.

2. Взаимные преобразования растровой и векторной графики.

3. Применение фильтров и других команд для создания художественных эффектов и

текстур.

4. Сохранение, экспорт и печать изображений.

5. Форматы графических изображений.

Вопросы к зачёту

1. Художественные возможности программы Adobe Photoshop: использование

фильтров и их классификация.

- 2. Специальные команды меню Filter, их назначение и возможности.
- 3. Фильтры «BLUR» виды и особенности применения.
- 4. Цветокоррекция изображений с помощью инструмента «Уровни»
- 5. Цветокоррекция изображений с помощью инструмента «Кривые»
- 6. Тоновая коррекция изображений.
- 7. Цветовая коррекция изображений.
- 8. Форматы графических изображений.
- 9. Взаимные преобразования растровой и векторной графики.
- 10. Цветовые пространства (модели описания цвета): общая характеристика.
- 11. Аддитивная модель и аддитивный синтез (модель RGB).
- 12. Субтрактивная модель и субтрактивный синтез (модель CMYK).
- 13. Преобразование из модели RGB в CMYK. Автотипный синтез цвета.

Самостоятельная внеаудиторная работа студентов предусматривает выполнение упражнений и творческих работ, направленных на закрепление материала, полученного в

ходе лабораторных занятий; а также проработку теоретического материала и материала

рекомендуемой литературы для подготовки к рейтинг-контролю и зачёту. Задания для самостоятельной работы студентов

Необходимо создать серию абстрактных композиций, целью выполнения которых является демонстрация возможностей использования векторных инструментов и владения

студентом этими инструментами в зависимости от поставленных задач.

Серия должна состоять из 3 – 5 работ, формата А4 (любой ориентации), цветовая модель RGB, resolution 150 dpi. Обязательно необходимо презентовать возможности режимов для инструментов векторных форм и контуров, возможности инструментов

группы Pen. Необходимо создать авторские векторные формы на основе группы стандартных объектов или кривых Безье; применить несколько стандартных стилей. Итак,

следует продемонстрировать максимальный спектр возможностей векторных инструментов и при этом создать профессионально-грамотную абстрактную композицию.

Возможно использование как монохромного фона так и изображения или его части. Композиции должны быть сохранены в форматах PSD и JPEG (качество 10 – 12).

Фонд оценочных материалов (ФОМ) для проведения аттестации уровня сформированности компетенций обучающихся по дисциплине оформляется отдельным документом.

## **6. УЧЕБНО-МЕТОДИЧЕСКОЕ И ИНФОРМАЦИОННОЕ ОБЕСПЕЧЕНИЕ ДИСЦИПЛИНЫ**

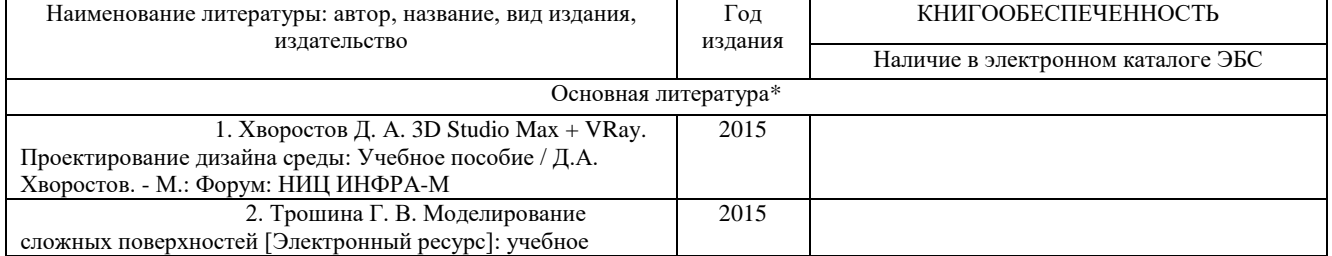

#### **6.1. Книгообеспеченность**

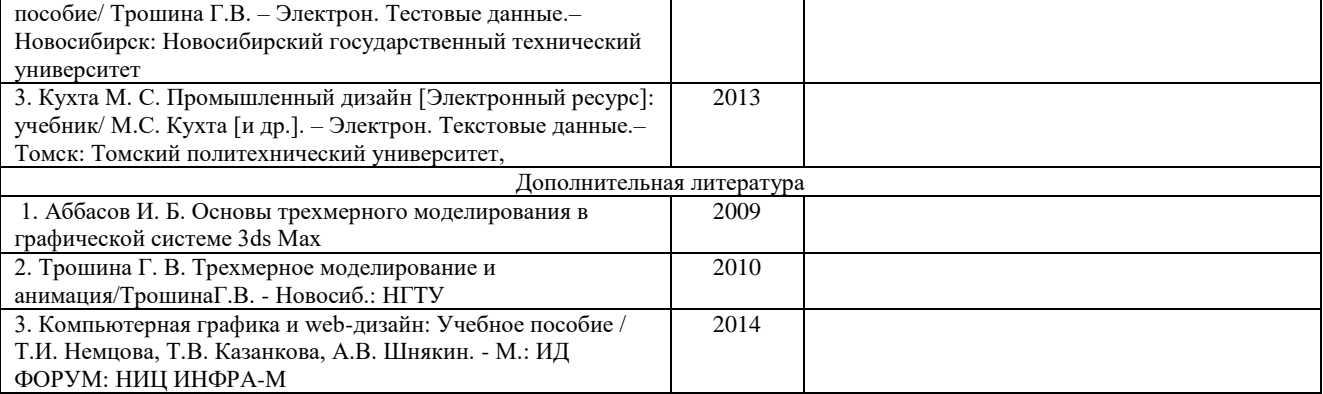

#### **6.3. Интернет-ресурсы**

1.http://teachpro.ru/Course/ComputerGraphicAndDesignTheory

2. [http://life-prog.ru/komputernaya\\_grafika.php](http://life-prog.ru/komputernaya_grafika.php)

3 http://photoshop.demiart.ru/gfx\_01.shtml

#### **7. МАТЕРИАЛЬНО-ТЕХНИЧЕСКОЕ ОБЕСПЕЧЕНИЕ ДИСЦИПЛИНЫ**

Для реализации данной дисциплины имеются специальные помещения для проведения занятий . В них имеются слайды, презентации, видеопособия, образцы печатной (в том числе рекламной) продукции, фотографии и другие медиафайлы. Кроме того, неотъемлемой частью для организации учебного процесса являются стационарные компьютеры, проектор и доска для работы преподавателя. Перечень используемого лицензионного программного обеспечения:

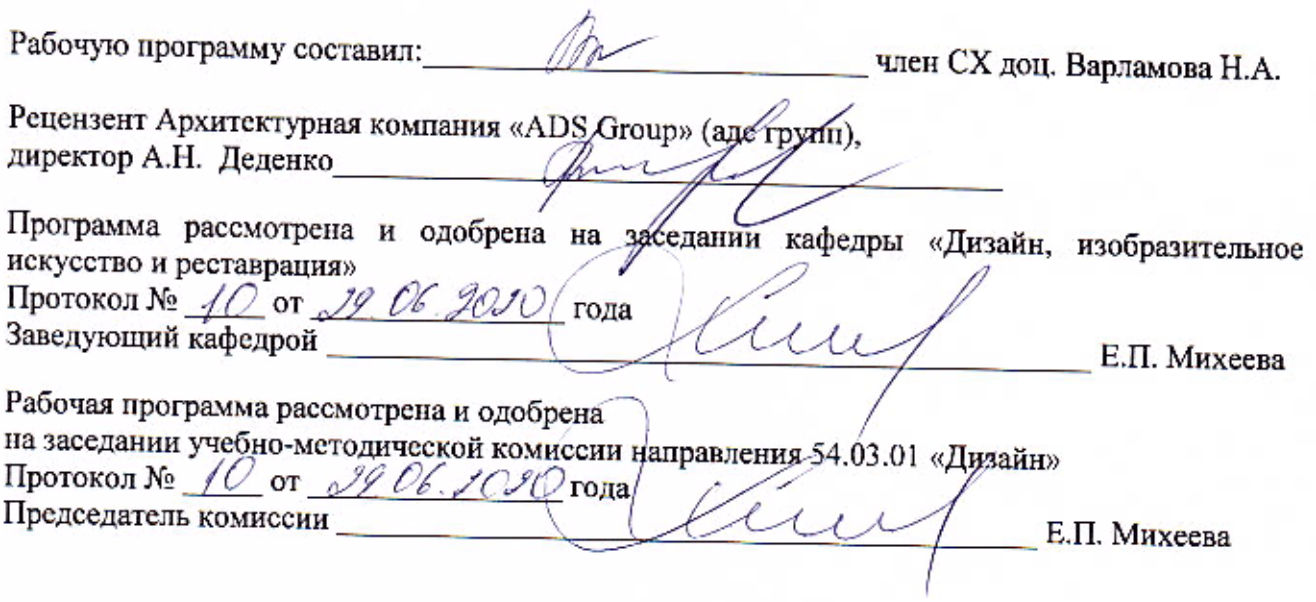

 $\bar{z}$